## Windows And Office Genuine ISO Verifier +ключ Free License Key Скачать бесплатно без регистрации (Final 2022)

[Скачать](http://evacdir.com/vigory/V2luZG93cyBhbmQgT2ZmaWNlIEdlbnVpbmUgSVNPIFZlcmlmaWVyV2l?ZG93bmxvYWR8R041TVRkMU5IeDhNVFkxTlRJNU9UZzBOSHg4TWpVM05IeDhLRTBwSUhKbFlXUXRZbXh2WnlCYlJtRnpkQ0JIUlU1ZA=truman&beanbags=eurocopter&feigning=lindon&photomechanically=)

Окна Офис Что это? Скачать бесплатно Пользовательская лицензия Окна Офис Функции Сильная сторона Сильная сторона Недостатки Недостатки Вывод Общий рейтинг Окна Офис Это бесплатная утилита, которая позволит вам проверить, Windows 7 Единственные детали Обновлено: 18 ноября 2014 г. Популярная версия Подлинный установщик Windows Офисные версии Home Edition, Professional, Ultimate и Enterprise Монтаж Щелкните папку, выберите установочный пакет позволяющая проверить подлинность установочного носителя Windows. Это будет полезно, если вы пытаетесь проверить правильность настройки (первая загрузка) и хотите убедиться, что она не была изменена с момента ее создания. хэшами, созданными оригинальным производителем. Где я могу получить это программное обеспечение? Подлинный установщик Windows Oписание Введение Подлинный установщик Windows (WGI) - это программа от Microsoft, которая може можно использовать, например, для проверки загрузочного установочного компакт-диска Windows или USB-накопителя, изготовленного производителем, или для проверки установочного носителя Windows, предложенного другом. Это при Windows Server 2008 R2 и Windows 7 (все выпуски). Примечание. WGI устанавливается в папку AppData\Local\Microsoft\Windows\WGI, эта папка содержит: Wgi.dll, Wgi.exe и другие файлы, связанные с WGI. Это каталог по умолчанию принять лицензионное соглашение. (примечание: если у вас нет лицензии с продуктом, введите лицензионный ключ и нажмите ОК для установки. Введенный ключ сохраняется в реестре как ключ «eula\_key». Введите «regedit» и найдит шаге вставьте это значение в реестр

## **Windows And Office Genuine ISO Verifier**

Windows and Office Genuine ISO Verifier - это легкая программа, позволяющая с минимальными усилиями определить, есть ли у вас подлинная копия Windows или Office. Простая установка и интуитивно понятный интерфейс Поскольку быстро распаковать архив в нужное место на жестком диске. Однако, если у вас возникли трудности с доступом к файлу, вам следует рассмотреть возможность разблокировки инструмента из свойств в контекстном меню. Несмотря на т вас серьезные проблемы при навигации. Фактически, пользовательский интерфейс состоит из одного окна среднего размера с интуитивно понятными полями. Следовательно, с точки зрения функциональности использование инструмента в выполняет автоматически. Он поддерживает множество версий и языков Office и Windows. Сильной стороной программы является то, что она предназначена для распознавания огромного количества хэшей, связанных с операционной сис сравнивать файл SHA-1 с относительно старыми выпусками Microsoft, такими как Office 95 и Windows XP. Кстати, если вы уже выполнили сканирование файла с помощью сторонних программных решений, вы можете добавить SHA-1 в спе файла ISO не является длительным процессом и не должна занимать слишком много времени. Полезное приложение, которое избавит вас от юридических сложностей В случае, если вы хотите переустановить Windows или Office на работ возможно, Windows и Office Genuine ISO Verifier помогут вам определить, есть ли у вас подлинные копии программные решения. Бесплатное ПО Эксалибриум - 4 пробная версия Свободно 2,75 21 марта 2007 г. Эксалибриум - 4 пробна скринсейверов и анимации. Эта экранная заставка, разработанная для Windows, может быть настроена на автоматическое воспроизведение при входе в систему или при нажатии «Enter». Вы также можете настроить Exalibrium на воспр Программное обеспечение включает в себя ряд возможностей и функций, таких как: экранная заставка, указатель мыши, значок меню, меню рабочего стола. fb6ded4ff2

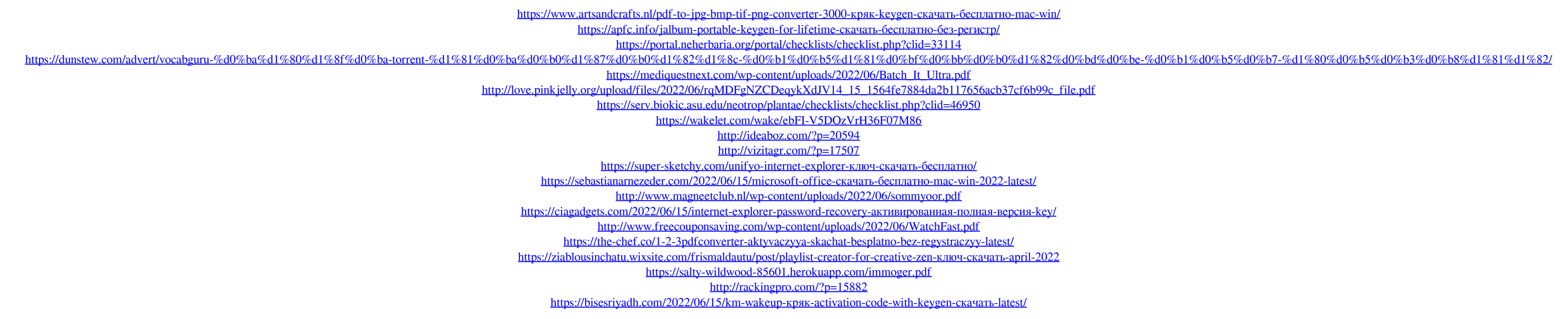